# **Preparation of Papers for IFAC Conferences & Symposia: Use Title Case for Paper Title**

**First A. Author\*. Second B. Author, Jr.\*\* Third C. Author\*\*\***

*\*National Institute of Standards and Technology, Boulder, CO 80305 USA (Tel: 303-555-5555; e-mail: author@ boulder.nist.gov). \*\*Colorado State University, Fort Collins, CO 80523 USA (e-mail: author@lamar. colostate.edu) \*\*\* Electrical Engineering Department, Seoul National University, Seoul, Korea, (e-mail: author@snu.ac.kr)}*

**Abstract:** These instructions give you guidelines for preparing papers for IFAC conferences*.* Use this document as a template to compose your paper if you are using Microsoft *Word* 6.0 or later. Otherwise, use this document as an instruction set. Please use this document as a "template" to prepare your manuscript. For submission guidelines, follow instructions on paper submission system as well as the Conference website. There is a very small blank line immediately above the abstract, do not delete it; it sets the footnote at the bottom of this column.

*Keywords:* Include a list of 5-10 keywords, preferably taken from the IFAC keyword list.

### 1. INTRODUCTION

This document is a template for Microsoft *Word* versions 6.0 or later. If you are reading a paper version of this document, please download the electronic file, **ifacconf.doc.** If your paper is intended for an IFAC event*,* please contact the editor of the meeting concerning acceptable word processor formats for that particular event. **Please do not put any running header/footer or page number in the submitted paper.**

You can type over sections of ifacconf.doc or cut and paste from another document and then use markup styles. The pulldown style menu is at the left of the Formatting Toolbar at the top of your Word window (for example, the style at this point in the document is "Text"). Highlight a section that you want to designate with a certain style, and then select the appropriate name on the style menu. The style will adjust your fonts and line spacing. *Do not change the font sizes or line spacing to squeeze more text into a limited number of pages.* Use italics for emphasis; do not underline.

### *1.1 A subsection*

Bifurcation: Plot of local maxima of x with damping a decreasing (Fig. 1).

To insert images in Word*,* position the cursor at the insertion point and either use *Insert | Picture | From File* or copy the image to the Windows clipboard and then *Edit | Paste Special | Picture* (with "Float over text" unchecked).

IFAC will not do any final formatting of your paper. Your manuscript should be 'camera-ready.' Page limits vary from conference to conference. Please observe the page limits of

the conference for which your paper is intended. **Please do not modify margins. If you are creating a document on your own, please observe the margins as listed in Table 1.**

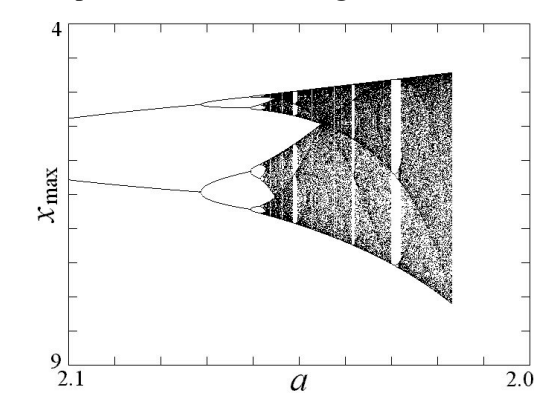

Fig. 1. Bifurcation: Plot of local maxima of x with damping a decreasing.

### *1.2 Another Subsection*

Text of the subsection.

### 2. PROCEDURE FOR PAPER SUBMISSION

### *2.1 Review Stage*

Please use this document as a "template" to prepare your manuscript. For submission guidelines, follow instructions on paper submission system as well as the Conference website.

Note that conferences impose strict page limits, so it will be better for you to prepare your initial submission in the camera ready layout so that you will have a good estimate for the paper length. Additionally, the effort required for final submission will be minimal.

### *2.2 Final Stage*

Authors are expected to mind the margins diligently. Conference papers need to be stamped with conference data and paginated for inclusion in the proceedings. If your manuscript bleeds into margins, you will be required to resubmit and delay the proceedings preparation in the process.

# *2.3 Page margins*

All dimensions are in **centimeters**.

**Table 1. Page margins**

| Page  |      | <b>Bottom</b> | Left/Right |
|-------|------|---------------|------------|
| First | ن. ر | ′…            | .          |
| Rest  |      | ے ۔           | $\cdots$   |

It is very important to maintain these margins. They are necessary to put conference information and page number for the proceedings.

# *2.4 Figures and PDF Creation*

All figures must be embedded in the document. When you include the image, make sure to insert the actual image rather than a link to your local computer.. As far as possible, use standard PDF conversion tools Adobe Acrobat or Ghostscript give best results. It is important that all fonts be embedded/subsetted in the resulting PDF.

# *2.5 Copyright Form*

IFAC will put in place an electronic copyright transfer system in due course. Please **"do not"** send copyright forms by mail or FAX. More information on this will be made available on IFAC website.

### 3. MATH

If you are using Word*,* use either the *Microsoft Equation Edito*r or the *MathType* add-on for equations in your paper (*Insert | Object | Create New | Microsoft Equation* or *MathType Equation*). "Float over text" should *not* be selected.

### 4. UNITS

Use either SI as primary units. Other units may be used as secondary units (in parentheses). This applies to papers in data storage. For example, write "15  $Gb/cm^2$  (100  $Gb/in^2$ )." An exception is when English units are used as identifiers in trade, such as "3.5 in disk drive." Avoid combining SI and CGS units, such as current in amperes and magnetic field in oersteds. This often leads to confusion because equations do not balance dimensionally. If you must use mixed units, clearly state the units for each quantity in an equation.

The SI unit for magnetic field strength *H* is A/m. However, if you wish to use units of T, either refer to magnetic flux density *B* or magnetic field strength symbolized as  $\mu_0H$ . Use the center dot to separate compound units, e.g., "A·m<sup>2</sup>."

# 5. HELPFUL HINTS

# *5.1 Figures and Tables*

Figure axis labels are often a source of confusion. Use words rather than symbols. As an example, write the quantity "Magnetization," or "Magnetization *M*," not just "*M*." Put units in parentheses. Do not label axes only with units. As in Fig. 1, for example, write "Magnetization (A/m)" or "Magnetization  $(A \cdot m^{-1})$ ," not just "A/m." Do not label axes with a ratio of quantities and units. For example, write "Temperature (K)," not "Temperature/K."

Multipliers can be especially confusing. Write "Magnetization (kA/m)" or "Magnetization (10<sup>3</sup> A/m)." Do not write "Magnetization  $(A/m) \times 1000$ " because the reader would not know whether the top axis label in Fig. 1 meant 16000 A/m or 0.016 A/m. Figure labels should be legible, approximately 8 to 12 point type.

# *5.2 References*

Use Harvard style references (see at the end of this document). Footnotes should be avoided as far as possible.

Please note that the references at the end of this document are in the preferred referencing style. Papers that have not been published should be cited as "unpublished." Capitalize only the first word in a paper title, except for proper nouns and element symbols.

### *5.3 Abbreviations and Acronyms*

Define abbreviations and acronyms the first time they are used in the text, even after they have already been defined in the abstract. Abbreviations such as IFAC, SI, ac, and dc do not have to be defined. Abbreviations that incorporate periods should not have spaces: write "C.N.R.S.," not "C. N. R. S." Do not use abbreviations in the title unless they are unavoidable (for example, "IFAC" in the title of this article).

# *5.4 Equations*

Number equations consecutively with equation numbers in parentheses flush with the right margin, as in (1). First use the equation editor to create the equation. Then select the "Equation" mark-up style. Press the tab key and write the

equation number in parentheses. To make your equations more compact, you may use the solidus  $( / )$ , the exp function, or appropriate exponents. Use parentheses to avoid ambiguities in denominators. Punctuate equations when they are part of a sentence, as in

$$
\int_0^{r_2} F(r,\varphi) dr d\varphi = [\sigma r_2 / (2\mu_0)]
$$
\n
$$
\int_0^{\infty} \exp(-\lambda |z_j - z_i|) \lambda^{-1} J_1(\lambda r_2) J_0(\lambda r_i) d\lambda.
$$
\n(1)

Be sure that the symbols in your equation have been defined before the equation appears or immediately following. Italicize symbols (*T* might refer to temperature, but T is the unit tesla). Refer to " $(1)$ ," not "Eq.  $(1)$ " or "equation  $(1)$ ," except at the beginning of a sentence: "Equation  $(1)$  is  $\ldots$ "

#### *5.5 Other Recommendations*

Use one space after periods and colons. Hyphenate complex modifiers: "zero-field-cooled magnetization." Avoid dangling participles, such as, "Using (1), the potential was calculated." [It is not clear who or what used (1).] Write instead, "The potential was calculated by using  $(1)$ ," or "Using  $(1)$ , we calculated the potential."

A parenthetical statement at the end of a sentence is punctuated outside of the closing parenthesis (like this). (A parenthetical sentence is punctuated within the parentheses.) Avoid contractions; for example, write "do not" instead of "don't." The serial comma is preferred: "A, B, and C" instead of "A, B and C."

### 6. CONCLUSIONS

A conclusion section is not required. Although a conclusion may review the main points of the paper, do not replicate the abstract as the conclusion. A conclusion might elaborate on the importance of the work or suggest applications and extensions.

#### **REFERENCES**

List of references arranged alphabetically according to first author, subsequent lines indented. Do not number references. Publications by the same author(s) should be listed in order of year of publication. If there is more than one paper by the same author(s) and with the same date, label them a, b, etc., e.g. Morris et al*.* (1990a, b). Please note that **all** references listed here must be directly cited in the body of the text.

Brown, F., Harris, M.G., and Other, A.N. (1998). Name of paper. In Name(s) of editor(s) (ed.), *Name of book in italics,* page numbers. Publisher, Place of publication.

Smith, S.E. (2004). *Name of book in italics*, page or chapter numbers if relevant. Publisher, Place of publication.

Smith, S.E. and Jones, L.Q. (2008). Name of paper. *Name of journal in italics,* volume (number), page numbers.

### Appendix A. FIRST APPENDIX

# Appendix B. SECOND APPENDIX